## **USER FRIENDLY INDEX: January to June 2023**

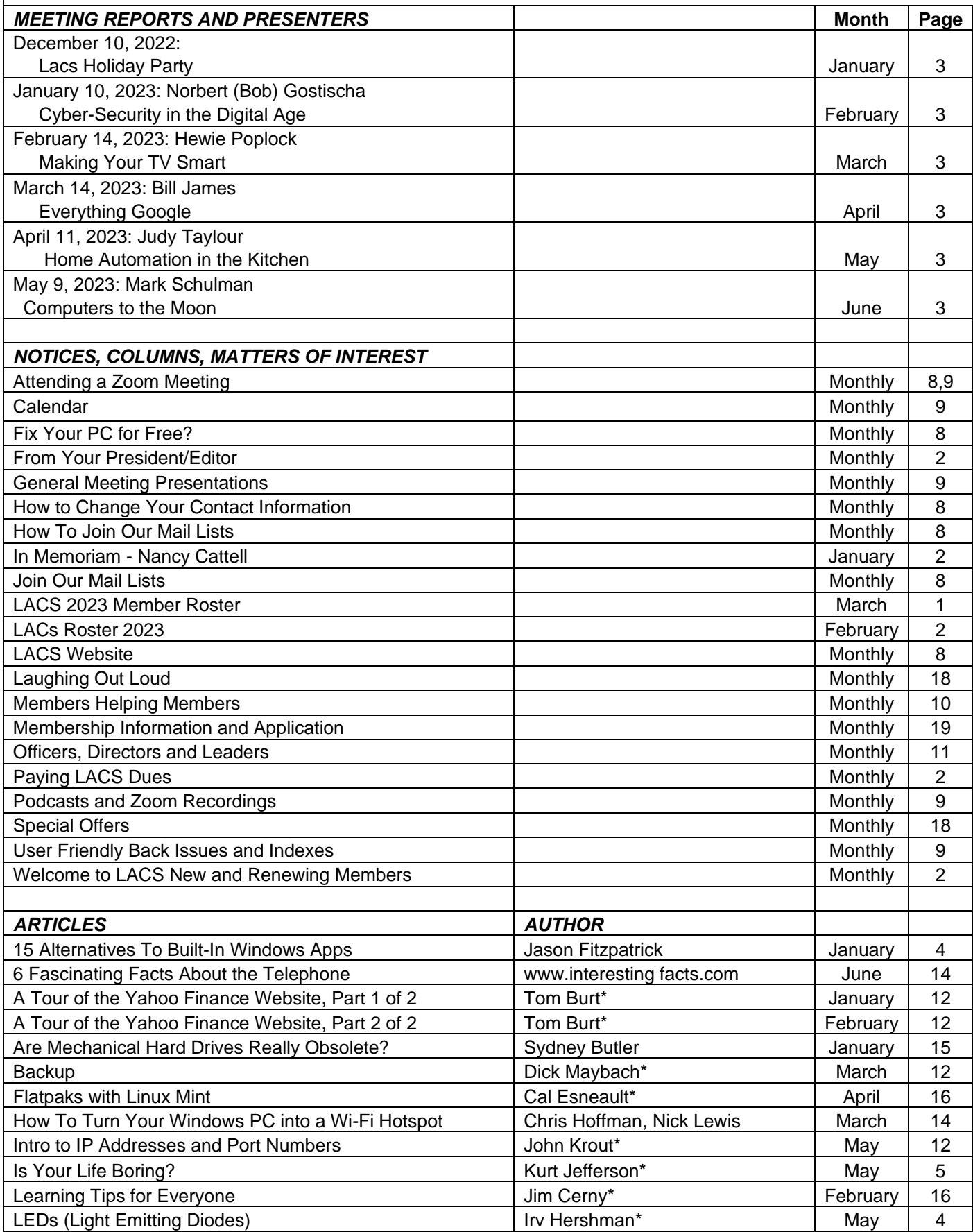

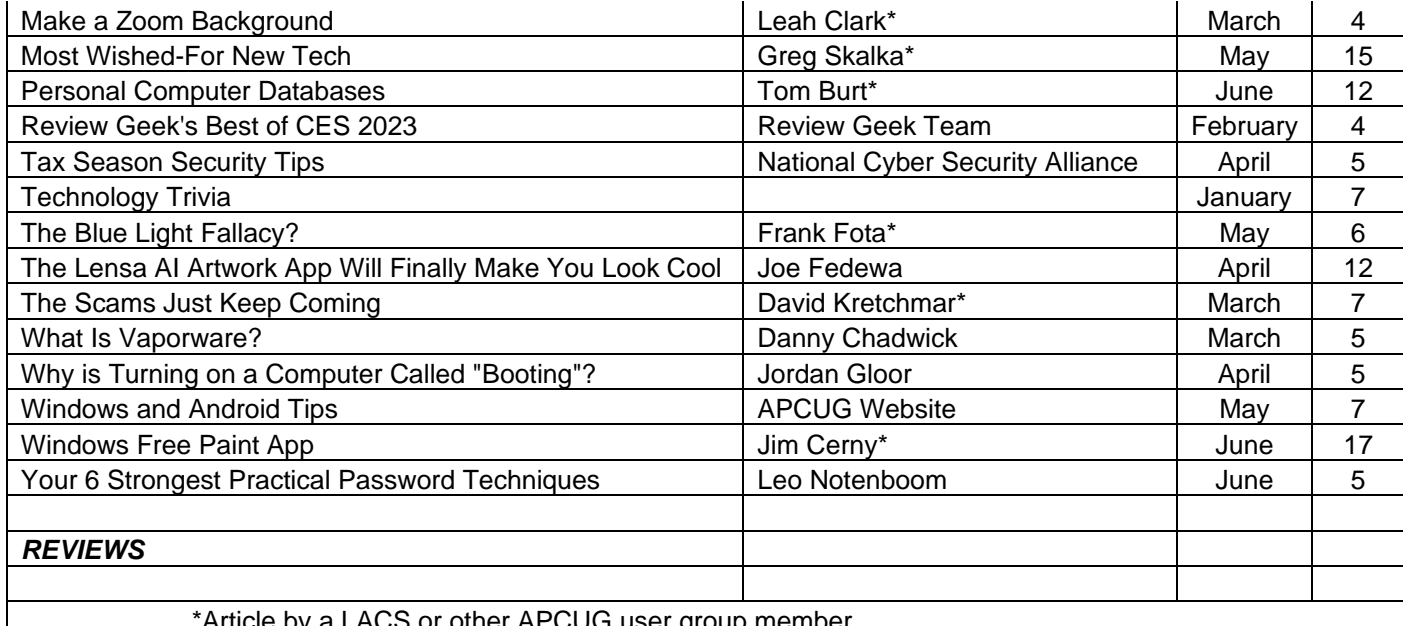

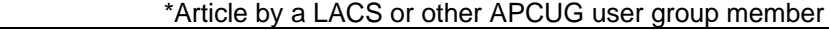

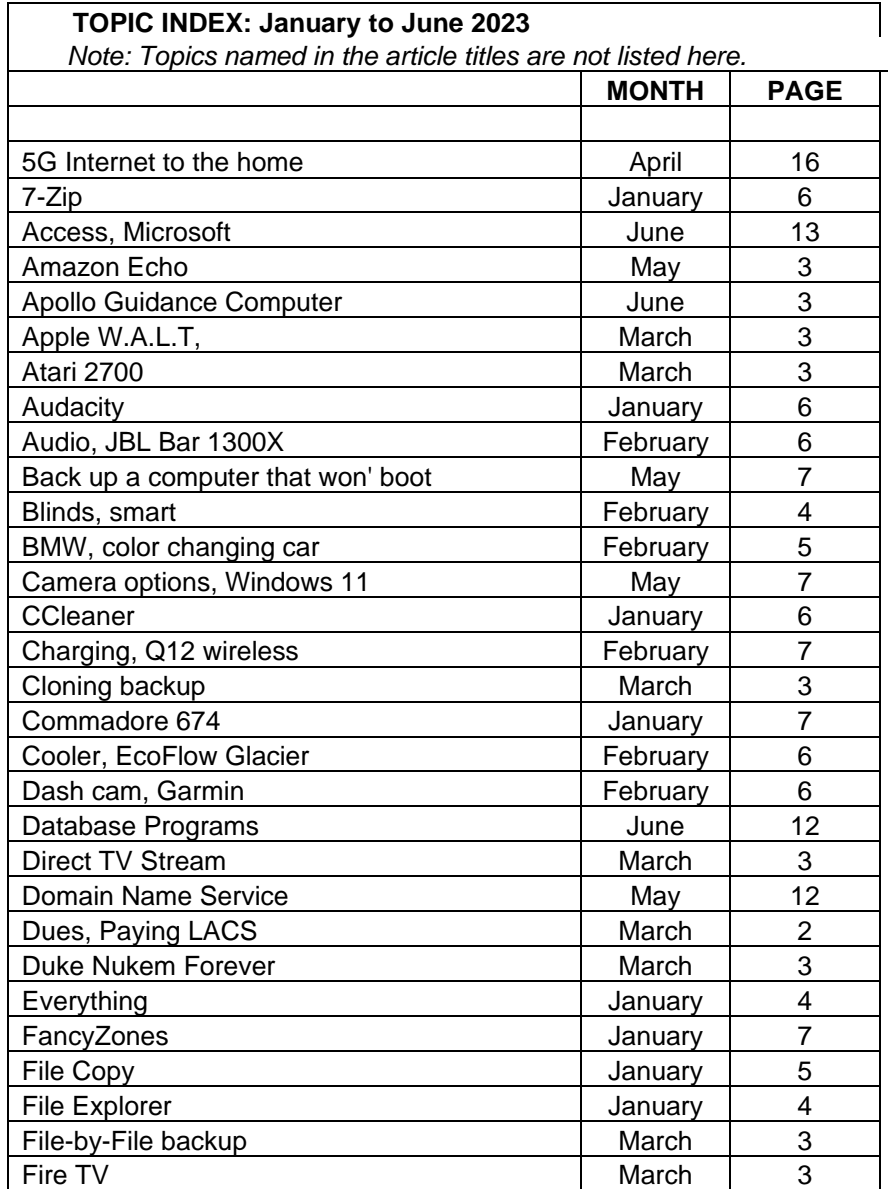

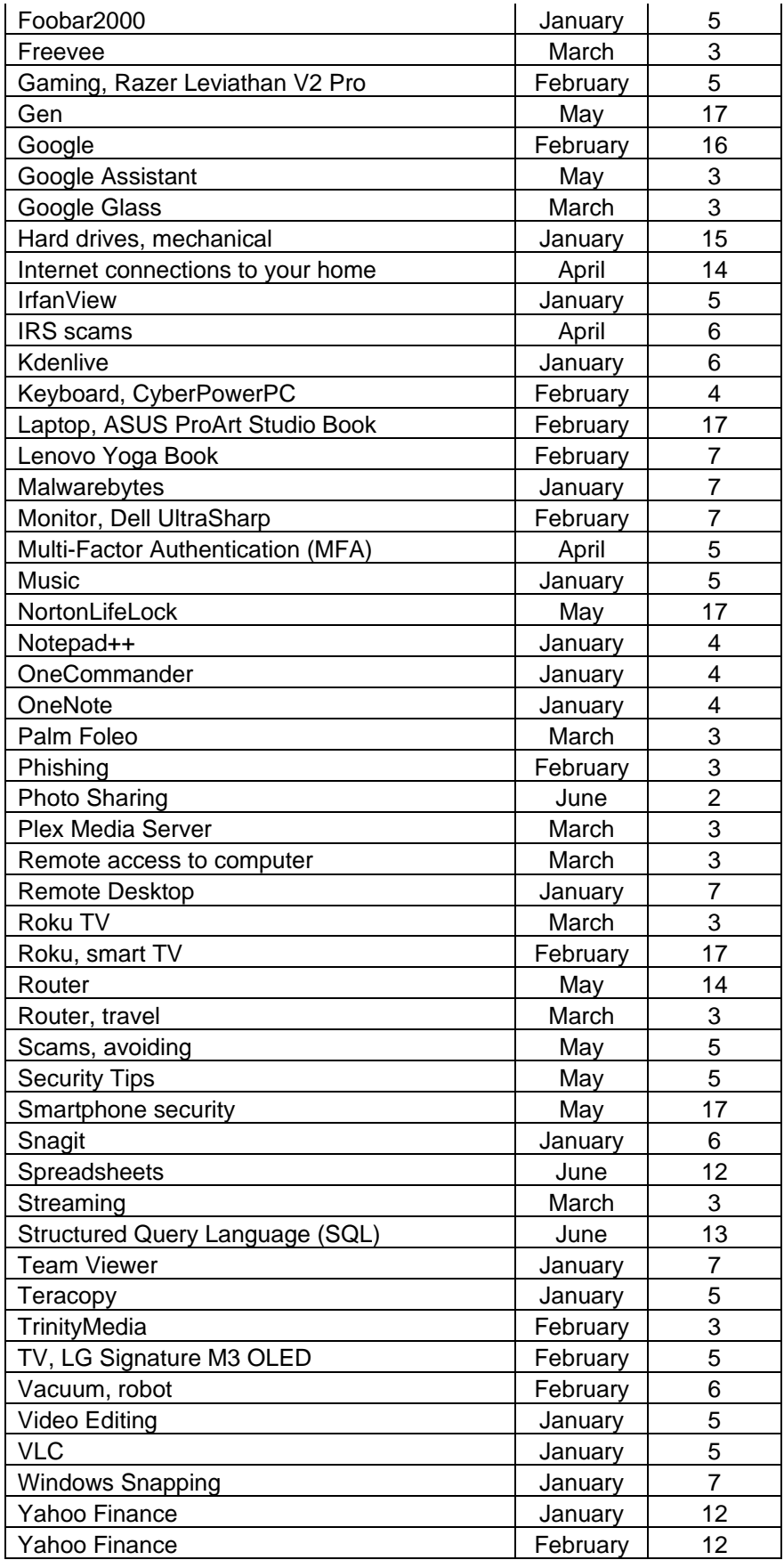